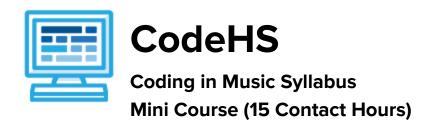

## **Course Overview and Goals**

Coding + Music is a mini-course that introduces students to the basics of coding through music! In this block-coding course, students investigate how code can be used to create and enhance music by building programs that generate beat patterns, chord progressions, and musical sequences with visualizations.

**Learning Environment:** The course utilizes a blended classroom approach. The content is fully web-based, with students writing and running code in the browser. Teachers utilize tools and resources provided by CodeHS to leverage time in the classroom and give focused 1-on-1 attention to students.

**Programming Environment:** Students write and run JavaScript programs in the browser using the CodeHS editor.

More information: Browse the content of this course at https://codehs.com/course/4356

## Course Breakdown

## **Unit 1: Introduction to Coding in Music (1-3 hours)**

Students are introduced to the JavaScript block coding environment. They learn how to write a program that plays their own 8 count beat pattern.

| Objectives / Topics<br>Covered | <ul> <li>Students use coding to create their own beat with music visualization by<br/>creating an array of beats on which to play sounds through the use of<br/>parameters.</li> </ul>                      |
|--------------------------------|----------------------------------------------------------------------------------------------------|
| Example Assignments / Labs     | <ul> <li>Make Your Own Beats</li> <li>In this activity, students use coding blocks to make a beat. They can use different instruments, vary the tempo, and share out their results with friends.</li> </ul> |

## Unit 2: Coding in Music (10 - 12 hours)

Students will learn how to add chords, notes, and visualizations to their songs. For a final project, students create a full-length song with music visualization.

| Objectives / Topics<br>Covered | <ul> <li>Expanding beats into songs</li> <li>Using loops</li> <li>Visualizing their beats</li> <li>Final project</li> </ul> |
|--------------------------------|----------------------------------------------------------------------------------------------------|
| Example Assignments / Labs     | <ul> <li>Playing Cords</li> <li>Many songs use a series of cords. In this activity, students will</li> </ul>                |

expand their beats into a series of cords to start making longer songs. • Set the Stage

- - Add even more flair to your musical creations with a visual representation of your music!